#### **Lecture 10 Chapter 9 Sinusoids and Phasors**

# Sinusoids and Phasors

#### **Day 1**

- 9.1 Motivation
- 9.2 Sinusoids, Complex Numbers
- **Day 2**
- 9.3 Phasors
- 9.4 Phasor relationships for circuit elements

#### **Day 3**

- 9.5 Impedance and admittance
- 9.6 Kirchhoff's laws in the frequency domain
- 9.7 Impedance combinations

### 9.1 Motivation (1)

#### How to determine *v(t)* and *i(t)?*

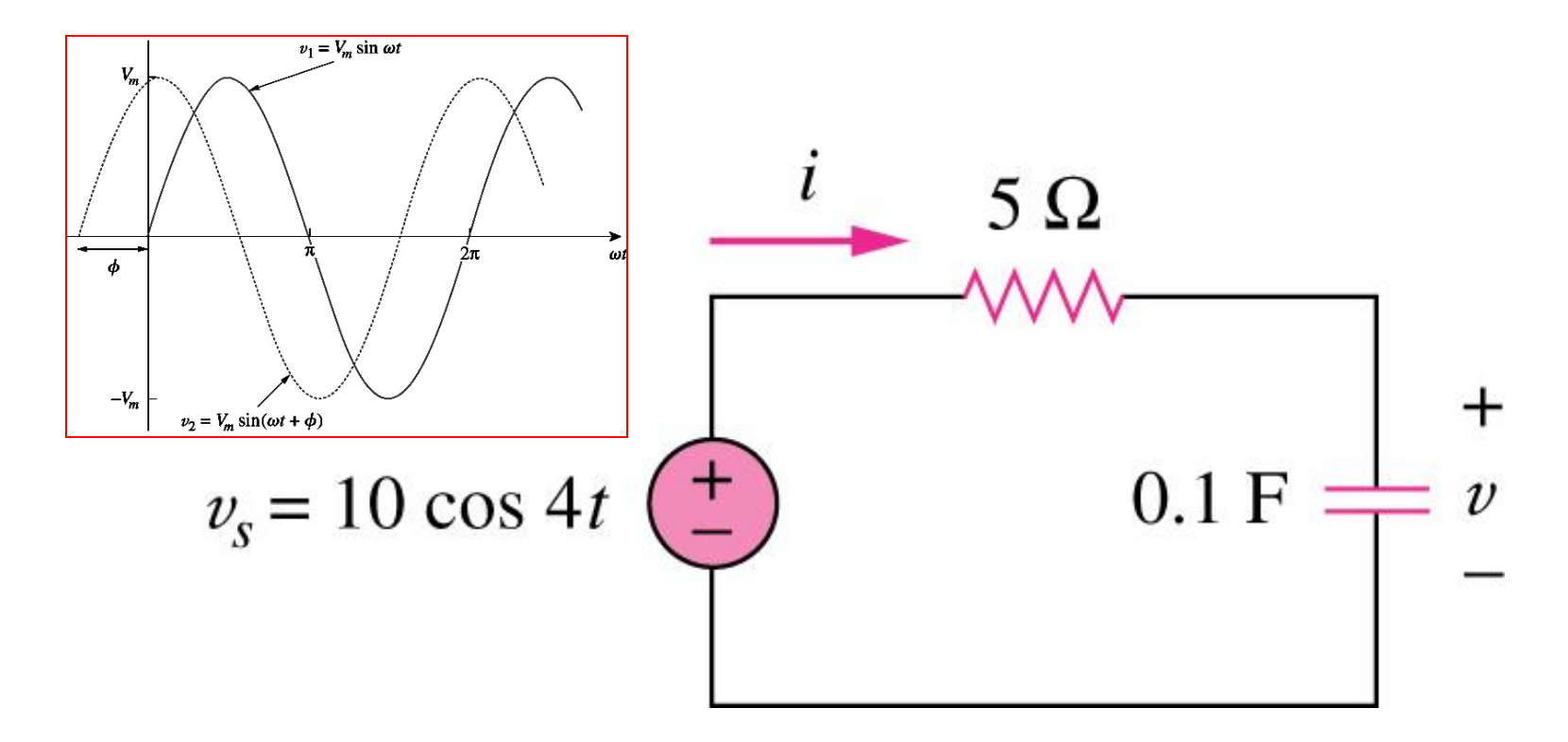

**How can we apply what we have learned before to determine** *i(t)* **and** *v(t)***?**

# Sinusoidal Signals

- Broad Applications
	- Fourier Series: Fundamental basis for more complicated signals
	- Filters: pass or reject sinewaves of certain frequency
	- Signal processing: how to extract desired information from mix of signal plus noise
	- Radio, Radar, Lasers, TV, Microwave, Cell phones, AC Generators, Piston engines:
		- All express waveforms based on sinewaves
		- Often complex numbers used to represent/analyze

## 9.2 Sinusoids (1)

- A sinusoid is a signal that has the form of the sine or cosine function.
- A general expression for the sinusoid,

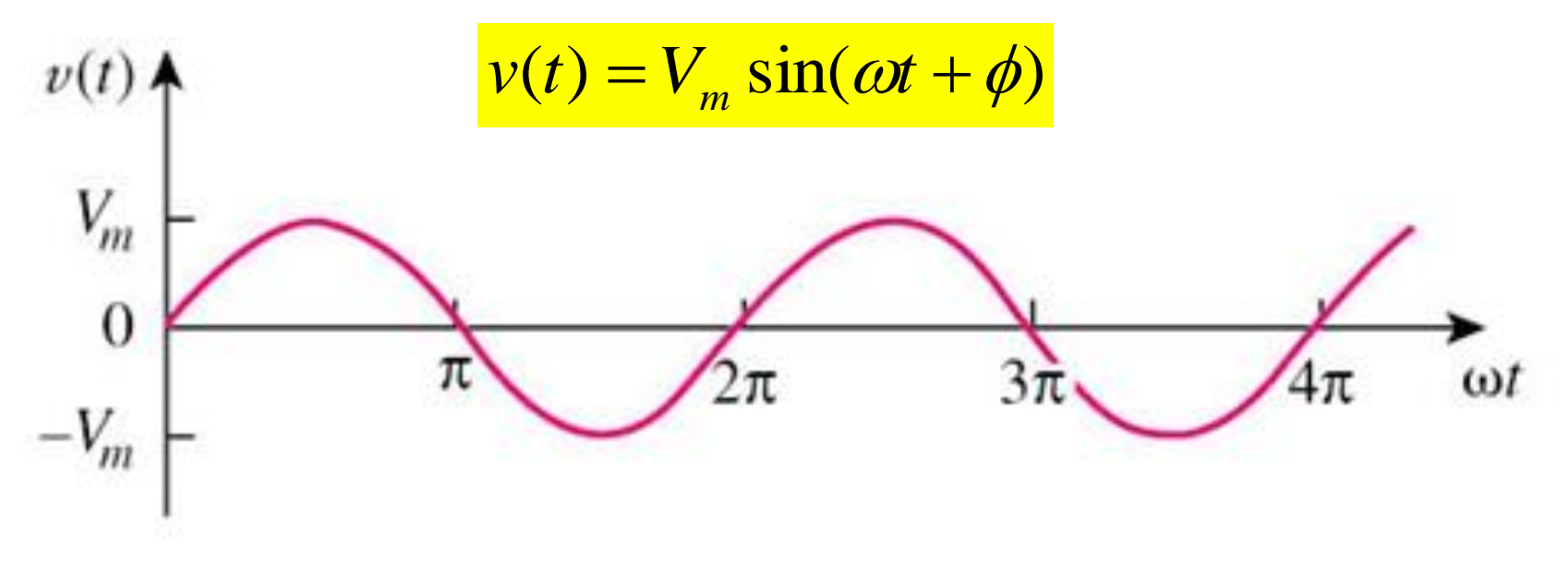

 $(a)$ 

#### where

Vm = the **amplitude** of the sinusoid  $\omega$  = the angular frequency in radians/s  $\Phi =$  the phase

#### 9.2 Sinusoids (2)

#### A periodic function is one that satisfies  $v(t) = v(t + nT)$ , for **all t and for all integers n.**

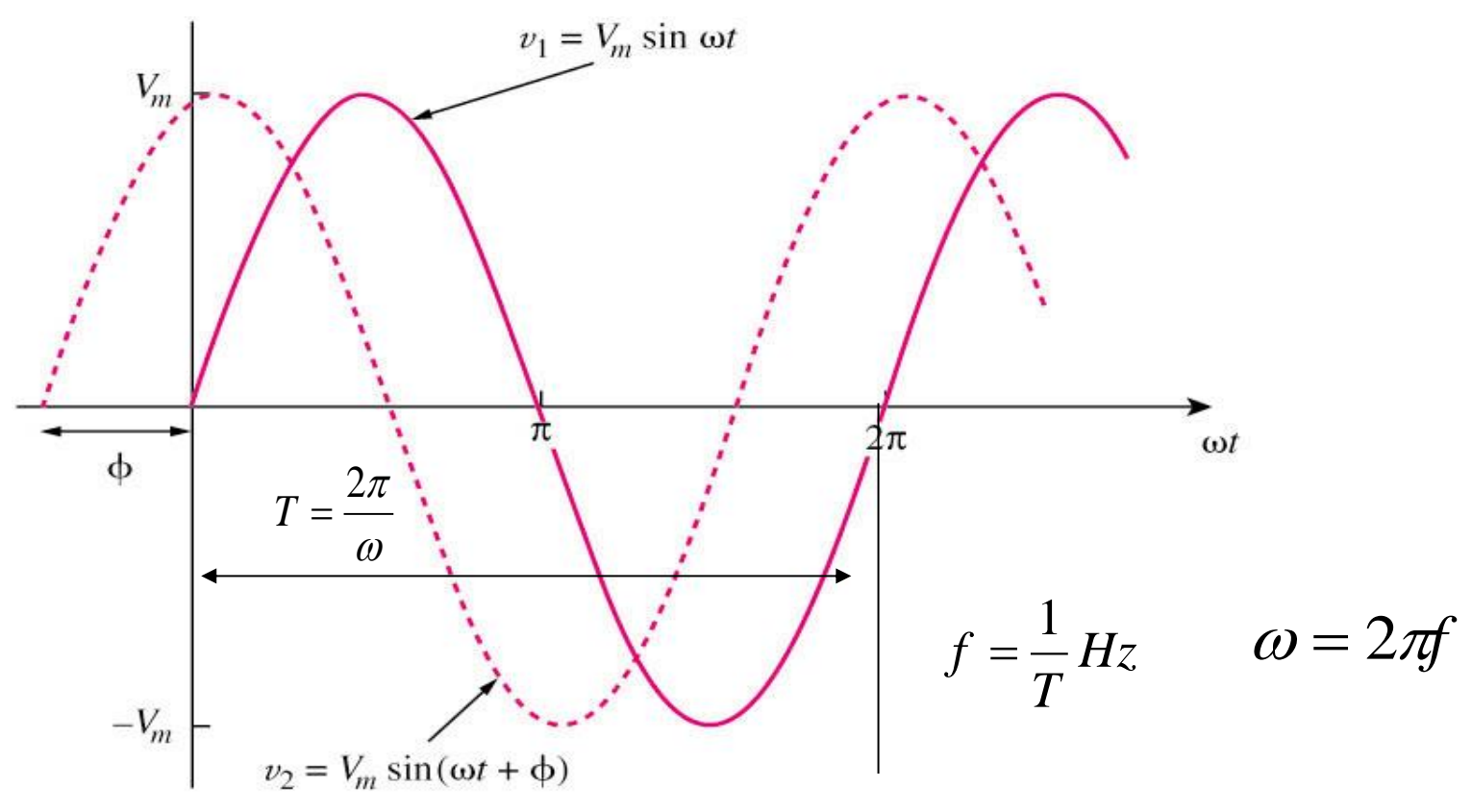

- Only two sinusoidal values with the same frequency can be compared by their amplitude and phase difference.
- If phase difference is zero, they are in phase; if phase difference is not zero, they are out of phase.

#### **Example 1**

Given a sinusoid,  $5\sin(4\pi t - 60^\circ)$ , calculate its amplitude, phase, angular frequency (ω, rad/s), period, and cyclical frequency (f, Hz).

a sinusoid, 
$$
5\sin(4\pi t - 60^\circ)
$$
, calculate its  
\n:ude, phase, angular frequency (ω, rad/s),  
\n1, and cyclical frequency (f, Hz).  
\n $A \sin(\omega t + \phi) = 5 \sin(4\pi t - 60^\circ)$   
\n $A = 5$   
\n $\omega = 4\pi \text{ rad/s}$   
\n $\phi = -60^\circ$   
\n $T = \frac{2\pi}{\omega} = \frac{2\pi}{4\pi} = \frac{1}{2} \text{ s}$   
\n $f = \frac{1}{T} = \text{ a Hz}$   
\nAmplitude = 5, phase = -60°, angular frequency =  $4\pi$  rad/s, 7  
\nPeriod = 0.5 s, frequency = 2 Hz.

7 Amplitude = 5, phase = -60°, angular frequency =  $4\pi$  rad/s,

#### **Example 2**

Find the phase angle between  $i_1 = -4\sin(377t + 25^\circ)$ and  $i_2 = 5\cos(377t - 40^\circ)$ , does i<sub>1</sub> lead or lag i<sub>2</sub>?

 $i<sub>1</sub>$  leads  $i<sub>2</sub>$  by 155°. 8

# Complex Numbers

- What if we want to **add** two sinusoids?
	- $-V(t) = 5cos(377t + 45) + 7sin(377t 60)$
	- Trig Identity:

$$
\sin u + \sin v = 2\sin\left(\frac{u+v}{2}\right)\cos\left(\frac{u-v}{2}\right)
$$

- Not very pleasant!
- To deal more effectively with sinusoidal signals we will learn a new tool:
	- –Complex Numbers

## Complex Numbers,Intro [\(video\)](http://www.rose-hulman.edu/CLEO/video/player.php?id=57&embed)

| Origin: roots of polynomial  |                           |               |
|------------------------------|---------------------------|---------------|
| $x^2 + 9 = 0$                | Imag inary Oni+           |               |
| $x = \pm \sqrt{-9}$          | $\frac{1}{3} = \sqrt{-1}$ | For Elet Eigs |
| $x = \pm \sqrt{-1} \sqrt{9}$ | $\frac{3}{3} = -1$        |               |
| $x = \pm \sqrt{3}$           | $\frac{3}{3} = -1$        |               |
| $x = \pm \sqrt{3}$           | For <i>Math/Physic</i>    |               |
| $=$ Correct Eigs             |                           |               |

Complex Nums - Rectangular

Rec tangular Foru

\n
$$
a + j b = n
$$
\n
$$
b + j b = n
$$
\nSome ExampleS

\n
$$
3 + 2j
$$
\n
$$
3 + 0j = 3
$$
\n
$$
2j
$$

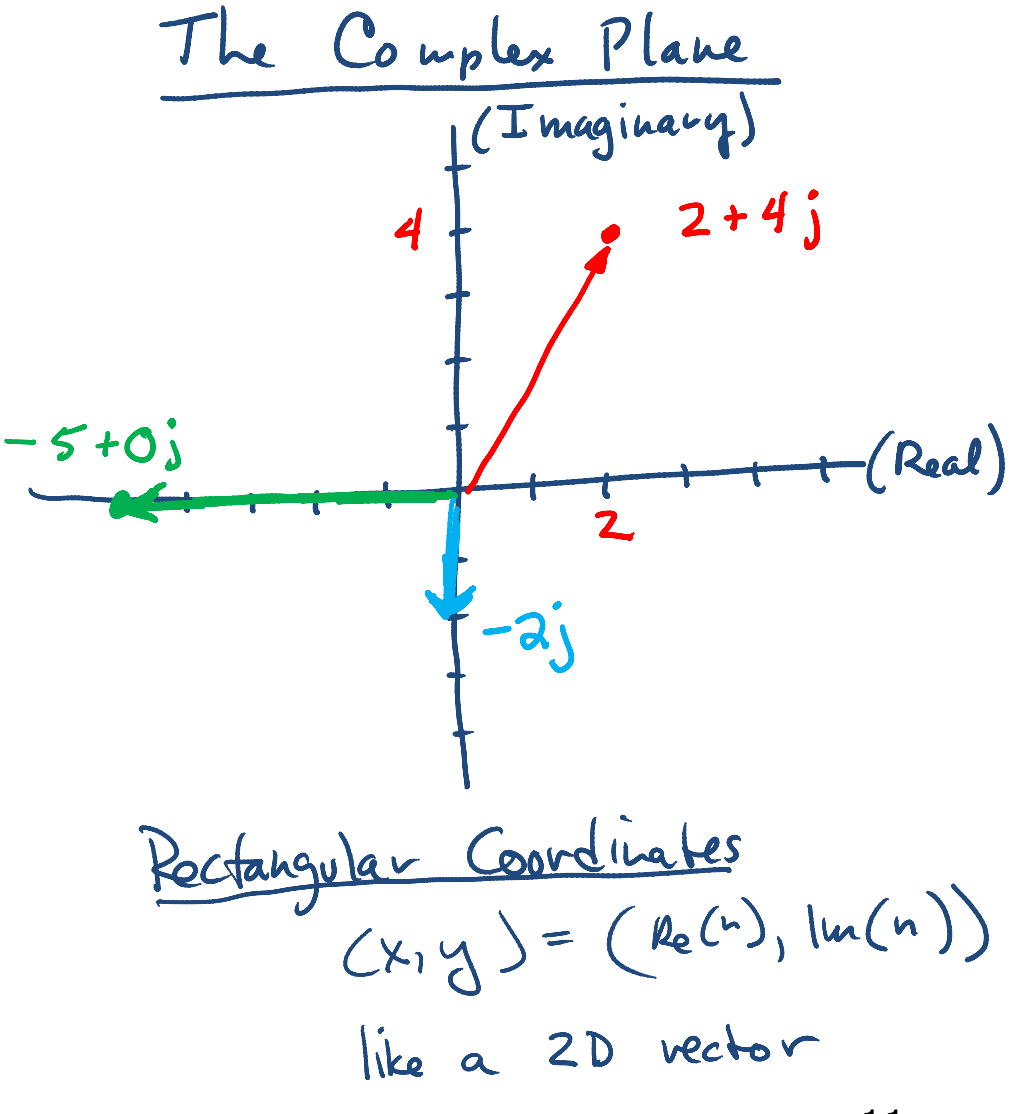

#### Complex Nums - Rectangular adding and subtracting (video)

Adding 15.54ach  
\n
$$
(a + jb) + (c + jd) = (a+c) + j(b+d)
$$
  
\n $(3-2j) - (4+8j) = [-1-10j]$   
\n $3+ (3+8j) = (3+0j) + (3+8j) = 6+8j$ 

#### Complex Nums – Rectangular Multiplying [\(video](http://www.rose-hulman.edu/CLEO/video/player.php?id=58&embed))

$$
(3 + 2j)(1-3j) = 3 - 9j + 2j - 6j^{2}
$$
  
= 
$$
\frac{3 - 7j + 6}{9 - 7j}
$$

Complex Conjugate  
\n
$$
n = 2 + 3j
$$
,  $n* = 2 - 3j$   
\n $2 + 3j$  and  $n* = 2 - 3j$   
\n $(2 + 3j)(2 - 3j) = 4 + 6j - 6j - 9j^{2}$   
\n $= 4 + 6j + 9j + 9j$   
\n $= 13$  (always Real)  
\n $= a^{2}+b^{2}$ 

Complex Numbers – Rectangular  
\nDividing (video)  
\nDividing - multiply new + des by complex only of des-  
\n
$$
\frac{(1+2i)}{(3-3)} = \frac{(1+2i)(3+5)}{(3-3)(3+5)}
$$
\n
$$
= \frac{(3+1+6i)^2}{(3-3)(3+5)(3+5)}
$$
\n
$$
= \frac{(3+1+6i)^2}{(3+3)(3+5)(3+5)}
$$
\n
$$
= \frac{(3-3)+(1+6)i}{(9+1)+(3-3)i}
$$
\n
$$
= \frac{1+7i}{10} = \frac{1}{10} + \frac{7}{10}i
$$

Complex Arithmetic (Rectangular) Given:  $a = 3 + 4i$  $b = -5 + 6j$ Find  $a + b = (3 + 4i) + (-5 + 6i) = -2 + 10i$  $=(3+4i) - (-5+6i) = 8 - 2i$  $a - b$ =  $(3+4i)(-5+6i) = -15+18i-20i+24i^2$  $a * b$  $= -39 - 21$ a / b  $=$   $(3+4i)$   $(-5-6i)$   $=$   $\frac{-15-18i-20i-24i^2}{25+30i-30i-36i^2} = \frac{9-38i}{61}$ 15

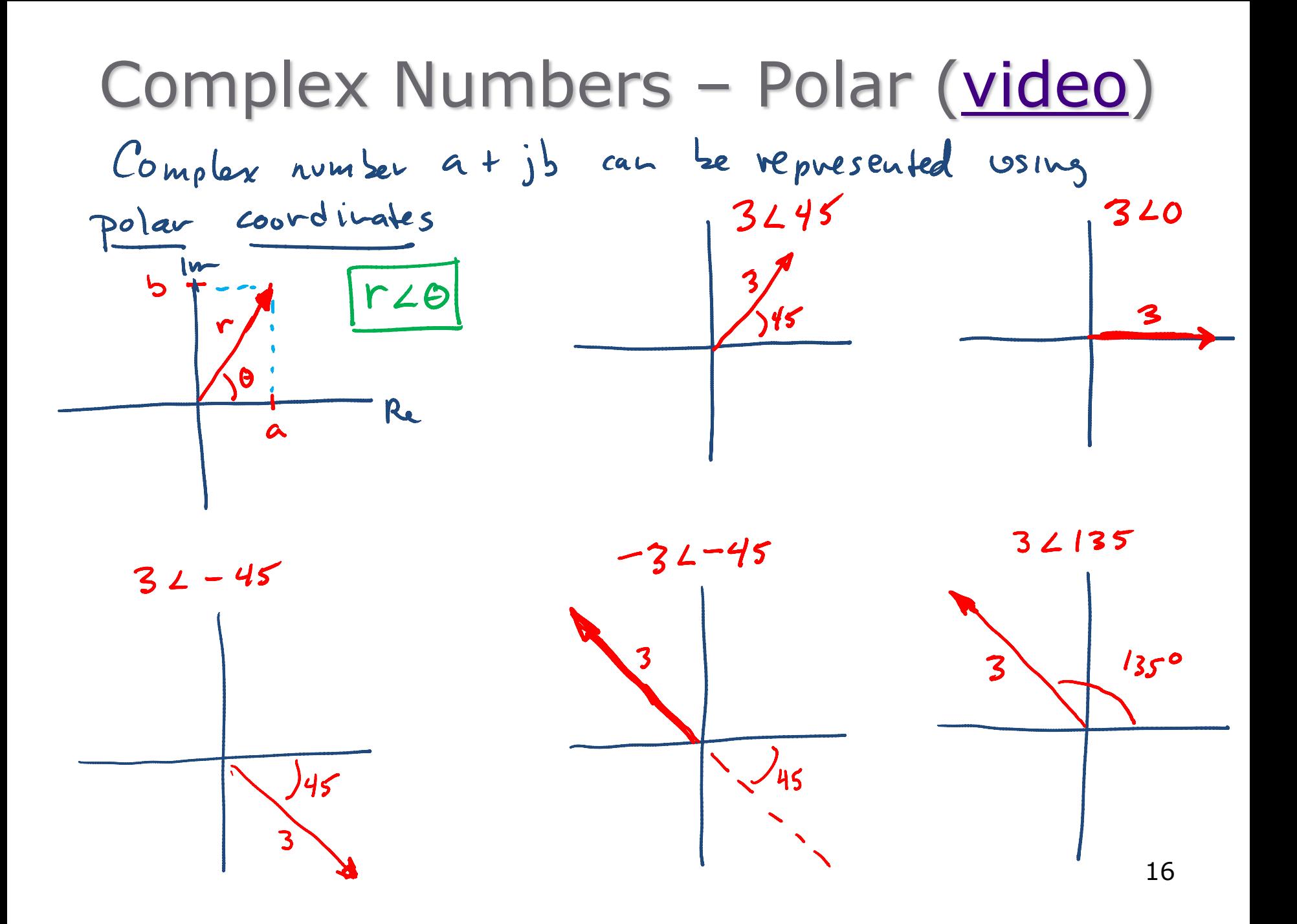

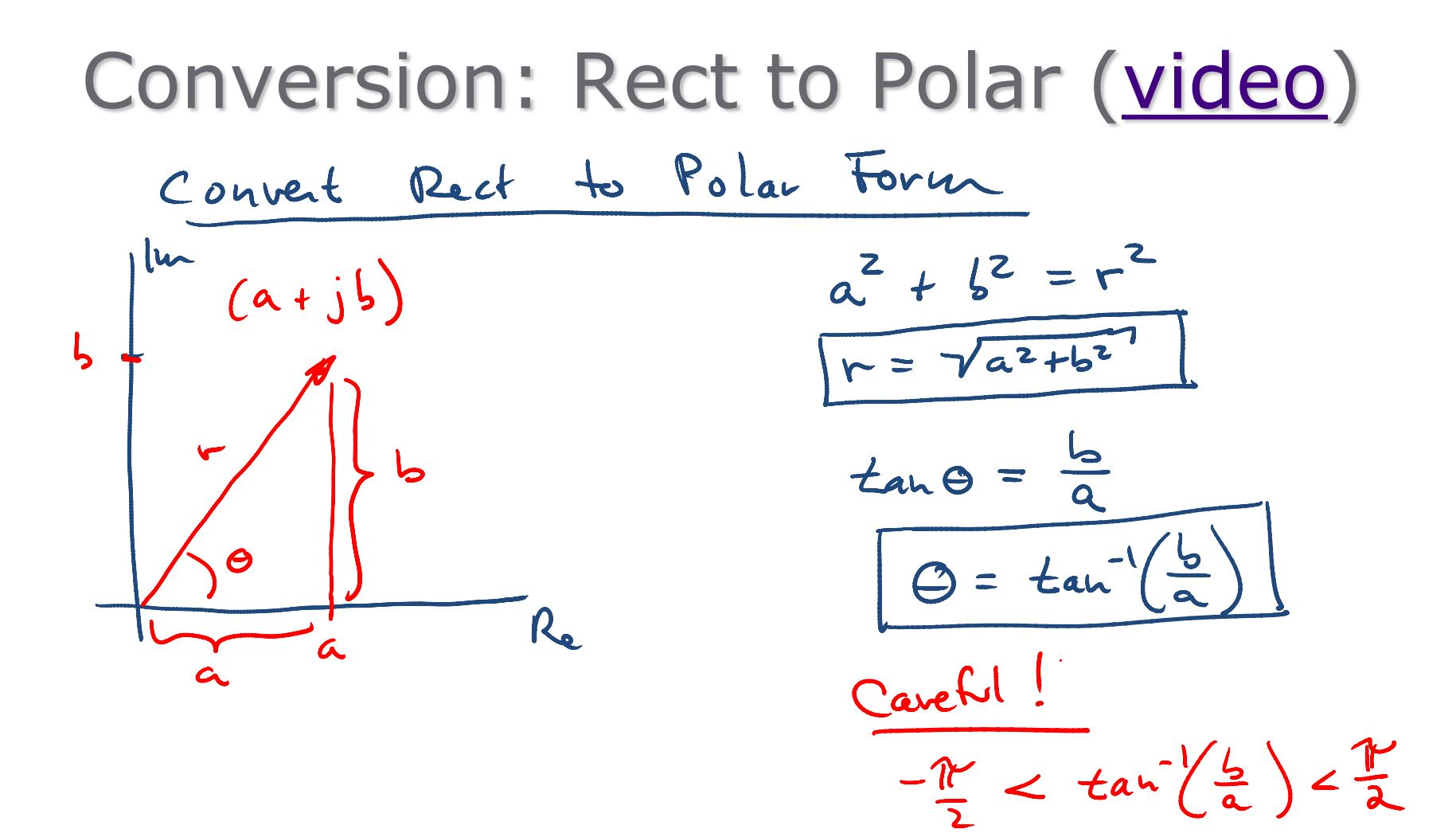

Conversion: Rect to Polar [\(video\)](http://www.rose-hulman.edu/CLEO/video/player.php?id=55&embed)

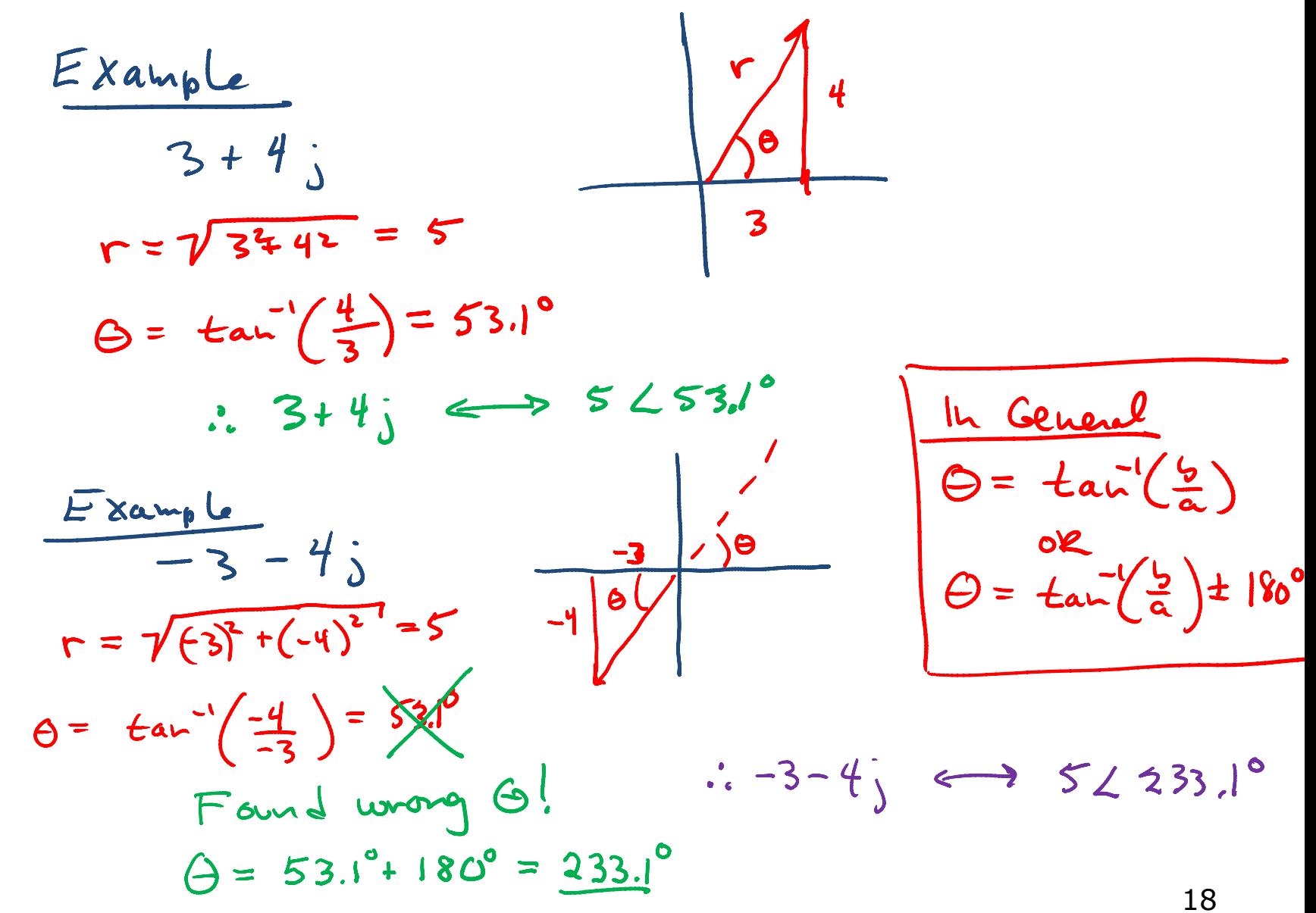

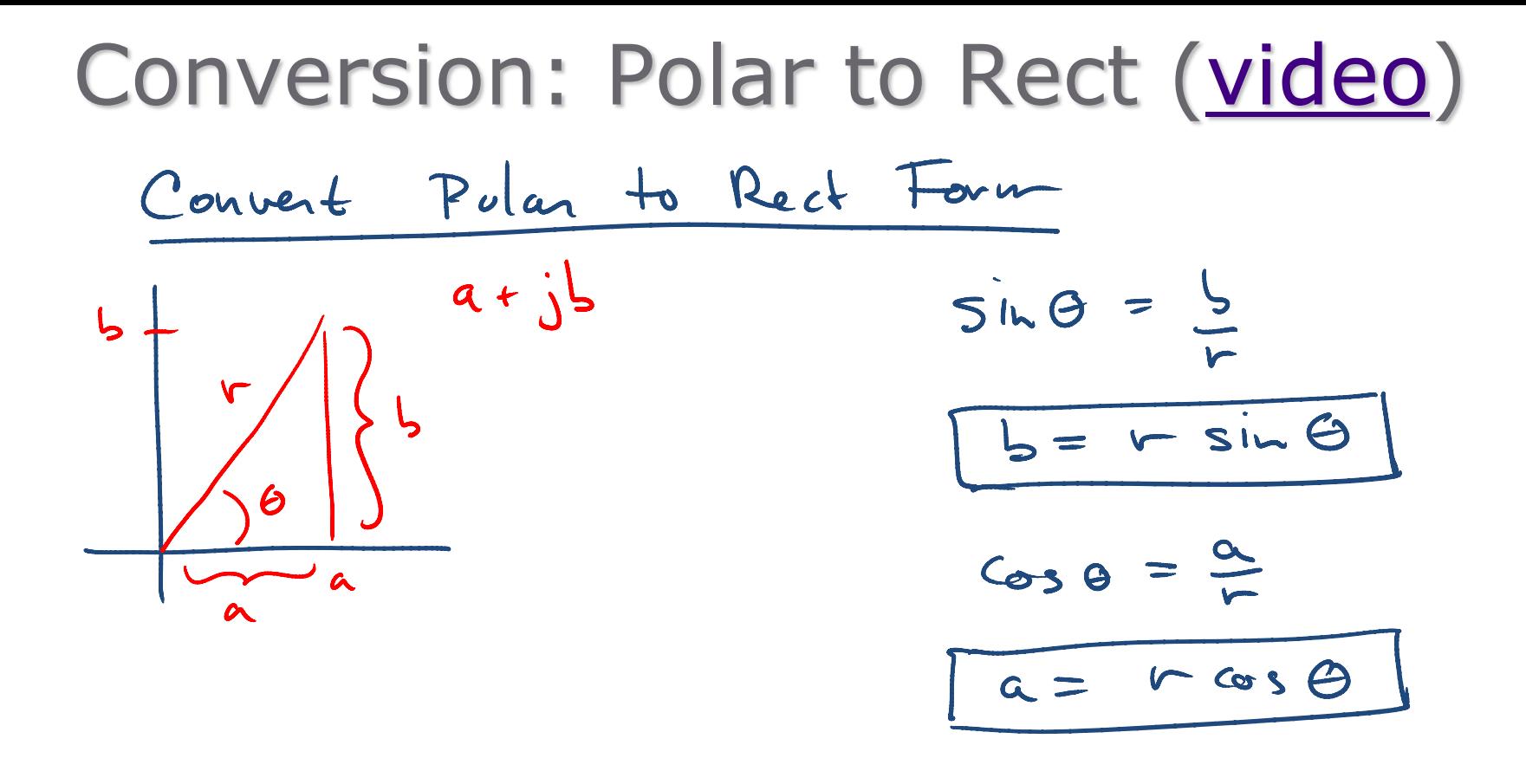

$$
\therefore \alpha + j b = r cos \theta + j r sin \theta
$$
  
=  $r (cos \theta + j sin \theta)$ 

19

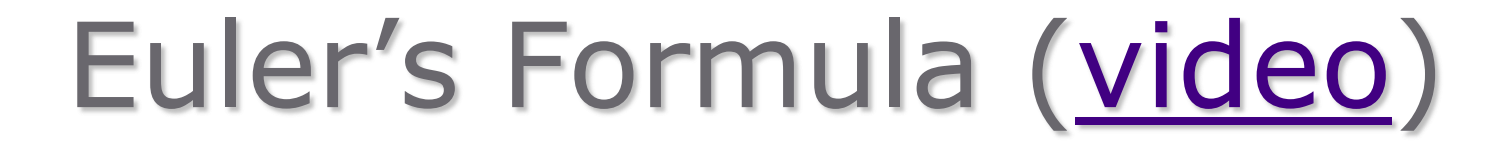

$$
e^{j\Theta} = \cos\Theta + j\sin\Theta
$$

3 ways to express Complex number 
$$
\underline{h}
$$
:  
\n
$$
h = a + jb = r\omega s \theta + jrsin\theta
$$
\n
$$
= r(cos\theta + j sin\theta)
$$
\n
$$
= r e^{j\theta}
$$
\n
$$
= r \angle \theta
$$
\n(Example 2)  
\n(Exponential  
\nFourier)  
\n
$$
= r \angle \theta
$$
\n(PlarForm)

# Polar to Rect (and back)

- Convert  $a = 2 3j$  and  $b = -4 + 5j$
- to polar form:<br>a = 2 3  $\overline{1}$  r =  $\sqrt{2^2+(3)^2}$  =  $\sqrt{13}$  = 3.61,  $\theta = \frac{\tan^{-1}(\frac{-3}{2})}{2}$ =-563  $=3.61 L-56.3^{\circ}$  $L = 5/612$   $56.5$ <br> $L = -4 + 5$ <br> $r = \sqrt{(4)^2 + (5)^2} = \sqrt{41} = 6.40$ ,  $\theta = \tan(\frac{5}{4}) = -51.3 + 180$ <br> $= 128.6$  $= 128.6$ • Convert  $c = 2 < 30^{\circ}$  and  $d = 4 < 200^{\circ}$ – To rectangular form  $C = 2230^{\circ} = 2 \cos 30 + j2\sin 30 = 1.73 + j$ 
	- $d = 4200^{\circ} = 4\omega s$  200 +  $y\sin 2\omega = -3.75 1.37$

#### Complex: Add/Multiply in Polar Form [\(video\)](http://www.rose-hulman.edu/CLEO/video/player.php?id=56&embed) 3 Forms Adding:  $r \angle \theta + s \angle \phi = re^{j\theta} + se^{j\phi}$  $a+jb=r20$

 $= re^{i\theta}$ 

Multiply 
$$
u
$$
 is the can use law of expressions:  $a \cdot a = a^{n+m}$   
\n $(r \angle \Theta)(s \angle \phi) = re^{i\Theta}se^{i\phi} = r \cdot se^{i(\Theta + \phi)}$   
\n $= rs \angle (\Theta + \phi)$ 

convert to Rectangula

$$
(3245)(-2215) = -6260 = 62240
$$
  
\n $\frac{1}{6}$   
\n6\n  
\n $\frac{6}{100} = \frac{62240}{6}$ 

#### Complex: Divide in Polar ([video\)](http://www.rose-hulman.edu/CLEO/video/player.php?id=56&embed)

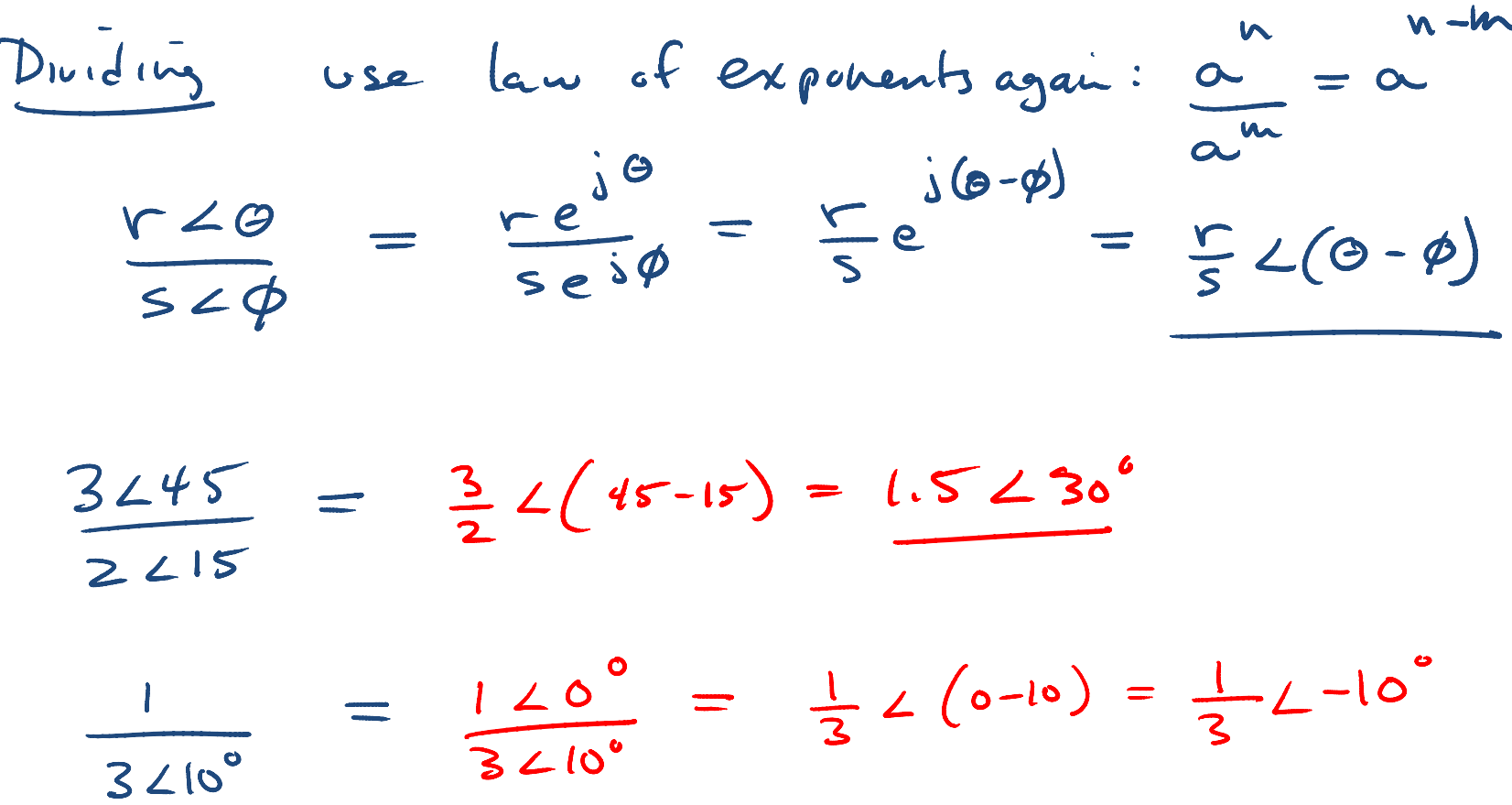

### Summary: Mathematic operation of complex numbers

#### <http://www.1728.com/compnumb.htm>

- 1. Addition
- 2. Subtraction
- 3. Multiplication
- 4. Division
- 5. Reciprocal
- 6. Square root
- 7. Complex conjugate
- 8. Euler's identity
- $z_1 + z_2 = (x_1 + x_2) + j(y_1 + y_2)$ 
	- $z_1 z_2 = (x_1 x_2) + j(y_1 y_2)$

$$
z_1 z_2 = r_1 r_2 \angle \phi_1 + \phi_2
$$

$$
\frac{z_1}{z_2} = \frac{r_1}{r_2} \angle \phi_1 - \phi_2
$$

$$
\frac{1}{z} = \frac{1}{r} \angle -\phi
$$

$$
\sqrt{z} = \sqrt{r} \angle \phi/2
$$

$$
z^* = x - jy = r \angle - \phi = re^{-j\phi}
$$

$$
e^{\pm j\phi} = \cos\phi \pm j\sin\phi
$$

### Polar Complex Mult/Div

- Given:
- $c = 8 < 45$
- $d = 12 < 250$

Find  $c * d = (8245)(12250) = 962295^{\circ}$ 

 $c/d = 8245 = \frac{2}{3}L(45-250) = \frac{2}{3}L-205 = \frac{2}{3}L155$ 

 $c^*$  (complex conj of c) =  $(8245)^*$  =  $8cos45 - i8sin45$ = 8 cos(-4s) + j 8 sin (-4s) =  $82 - 45$ 25

#### **Example 3 Calculator Demo!**

• Evaluate the following complex numbers:

a. 
$$
[(5+j2)(-1+j4)-5\angle 60^{\circ}]
$$

a. 
$$
[(5+j2)(-1+j4)-5\angle 60^{\circ}]
$$
  
\nb. 
$$
\frac{10+j5+3\angle 40^{\circ}}{-3+j4}+10\angle 30^{\circ}
$$
\n**Solution:** a. -15.5 + j13.67 b. 8.293 + j2.2

26

<http://ptolemy.eecs.berkeley.edu/eecs20/berkeley/phasors/demo/phasors.html>

### 9.3 Phasor (1)

• A phasor is a complex number that represents the amplitude and initial phase  $(at t=0)$  of a sinusoid.

$$
\text{ACos}(\omega t + \phi) \leftrightarrow A e^{j\phi} \leftrightarrow A \angle \phi
$$

• It allows us to perform math on sinusoids of the same frequency by using a complex number representation – much easier than trig identities!!

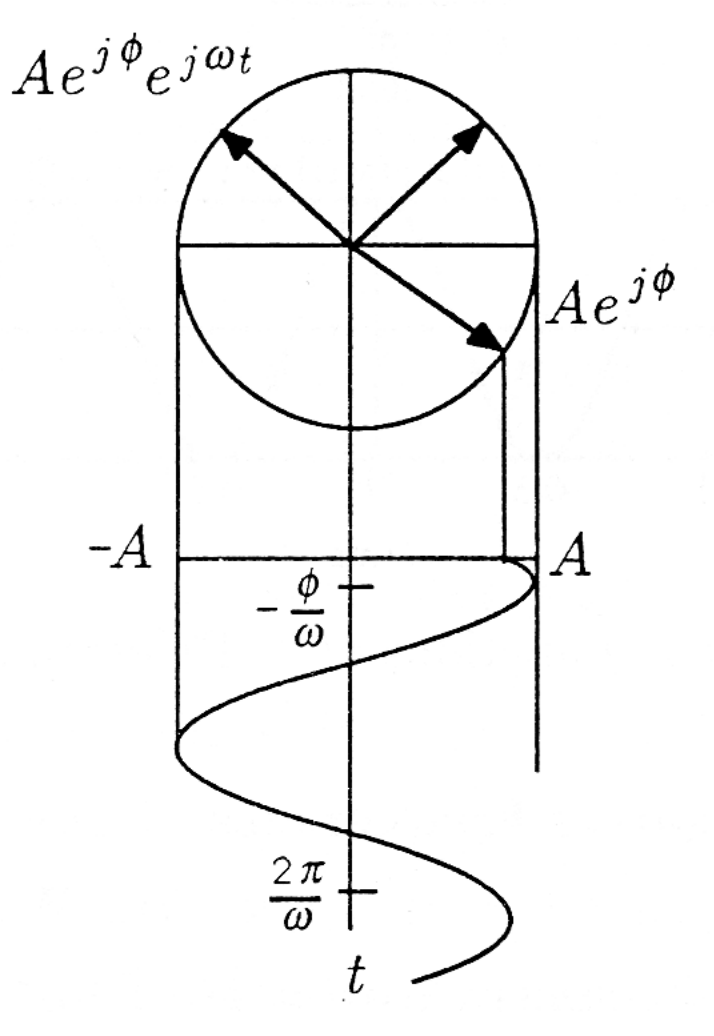

<http://ptolemy.eecs.berkeley.edu/eecs20/berkeley/phasors/demo/phasors.html>

$$
9.3 Phasor (4)
$$

• Transform a sinusoid to and from the time domain to the phasor domain:

$$
v(t) = V_m \cos(\omega t + \phi) \quad \longrightarrow \quad V = V_m \, \angle \phi
$$

(time domain) (phasor domain)

- Amplitude and phase difference are two principal concerns in the study of voltage and current sinusoids.
- Phasor will be defined from the cosine function in all our proceeding study. If a voltage or current expression is in the form of a sine, it will be changed to a cosine by subtracting 90 degrees from the phase.
- Note,  $\phi$  is the phase angle of the cosine at t=0

#### $9.3$  Phasor  $(5)$ **Example 4**

Transform the following sinusoids to phasors:  $i = 6\cos(50t - 40^{\circ})$  A

 $v = -4\sin(30t + 50^{\circ})$  V

$$
F = 62 - 40 A (b) using postim
$$
  
for v, *convert* to *positive cosine* :  

$$
v = -4 sin(30t + 50) = -4 cos(30t + 50 - 90)
$$

$$
= 4 cos(30t + 50 + 90)
$$

$$
\therefore \mathbf{F} = 42140 \text{ V}
$$

 $I = 6 / -40^{\circ}$  A  $V = 4/140^{\circ}V$  29

#### $9.3$  Phasor  $(6)$ **Example 5:**

Transform to sinusoids the phasors:

a. 
$$
V = -10 \angle 30^{\circ}
$$
 V

**b.** 
$$
I = j(5 - j12) A
$$

a) 
$$
v(t) = -10 \cos(\omega b + 30^{\circ})
$$
  
\n $v(t) = 10 \cos(\omega b + 30^{\circ})$   
\nb)  $\mathbf{I} = j(5 - j1a) = 5j - j^21a = 12 + 5j$   
\n $= 1322a.6^{\circ}$   
\n $\therefore j(t) = 13 \cos(\omega t + 22.6^{\circ})$  A

30  $v(t) = 10\cos(\omega t + 210^{\circ})$  V,  $i(t) = 13\cos(\omega t + 22.62^{\circ})$  A

### 9.3 Phasor (7)

#### **The differences between v(t) and V:**

- v(t) is instantaneous or time-domain representation V is the frequency or phasor-domain representation.
- $v(t)$  is time dependent, V is not.
- $v(t)$  is always real with no complex term, V is generally complex.
- Note: Phasor analysis applies only when frequency is constant; it is applied to two or more sinusoid signals only if they have the same frequency.

### 9.3 Phasor (10)

we can derive the differential equations for the following circuit in order to solve for  $v_o(t)$  in phase domain  $V_o$ .

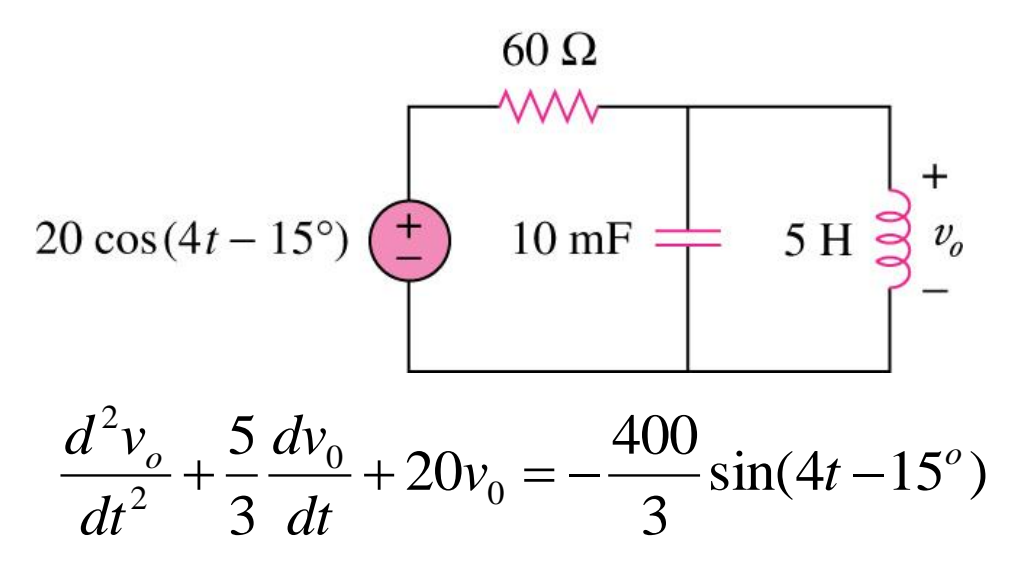

• However, the derivation may sometimes be very tedious.

**Is there any quicker and more systematic methods to do it?**

# **The answer is YES!** 9.3 Phasor (11)

Instead of first deriving the differential equation and then transforming it into phasor domain to solve for  $V_{o}$  we can transform all the RLC components into the phasor domain first, then apply the KCL laws and other theorems to set up a phasor equation involving  $V_{o}$  directly.

But what does an R, L or C look like in the Phasor Domain??

## Resistors in the Frequency (Phasor) Domain

- Ohm's Law, Time Domain<br>  $\sqrt{\frac{v}{s}}$   $\frac{1}{s}$   $\frac{1}{s}$   $\frac{1}{s}$   $\frac{1}{s}$   $\frac{1}{s}$   $\frac{1}{s}$   $\frac{1}{s}$   $\frac{1}{s}$   $\frac{1}{s}$   $\frac{1}{s}$   $\frac{1}{s}$   $\frac{1}{s}$   $\frac{1}{s}$   $\frac{1}{s}$   $\frac{1}{s}$   $\frac{1}{s}$   $\frac{1}{s}$   $\frac{1}{s}$   $\frac$ then  $U(t) = R \cdot I_{\text{in}} \cos(\omega t + \phi)$
- Ohm's Law, Frequency Domain

$$
\frac{T = I_{m} \angle \phi}{T = R T I_{m}} = R I_{m} \angle \phi
$$
  

$$
I_{same effect as true domain}
$$

## Inductors in the Frequency (Phasor) Domain

• Inductor Law, Time Domain  $V = L \frac{di}{dt}$ 

Suppose  $\dot{s}(t) = Im cos(\omega t + \phi)$ then  $U(t) = \frac{1}{2}d\dot{y} = -\omega L \pm \omega \sin(\omega t + \phi)$ =  $-w L Im cos(\omega t + \phi - 20)$  add 180<sup>0</sup><br>=  $w L Im cos(\omega t + \phi + 90)$ 

• Inductor Law, Frequency Domain

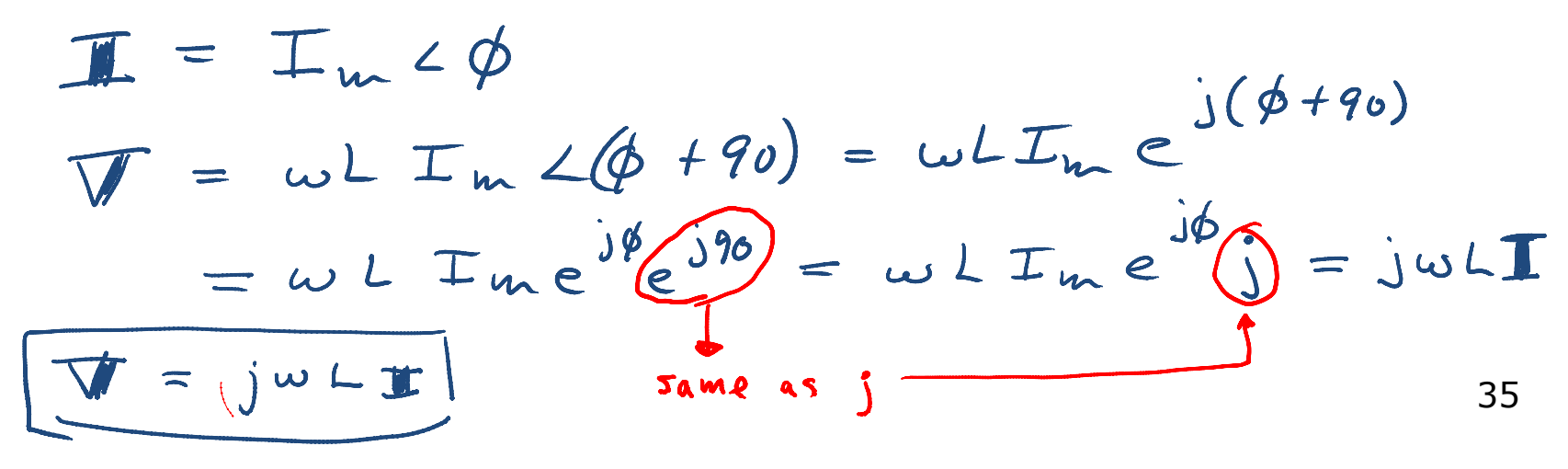

## Capacitors in the Frequency (Phasor) Domain

• Capacitor Law, Time Domain  $\left| \frac{1}{1 - c} \right|$ 

- Suppose  $U(t) = U_{in} cos(\omega t + \phi)$  $\vec{J}(t) = C \frac{du}{dt} = -uv C \text{Var} \sin(u t + \phi)$ then =  $WCVMmcos(w6+\phi+90)$
- Capacitor Law, Frequency Domain

$$
\frac{\Pi}{\Pi} = \int w \, dx
$$
\n
$$
\frac{\Pi}{\Pi} = \int w \, dx
$$
\n
$$
\frac{\Pi}{\Pi} = \int w \, dx
$$
\n
$$
\frac{\Pi}{\Pi} = \frac{1}{2} \int w \, dx
$$
\n
$$
\frac{\Pi}{\Pi} = \frac{1}{2} \int w \, dx
$$
\n
$$
\frac{\Pi}{\Pi} = \frac{1}{2} \int w \, dx
$$

#### 9.4 Phasor Relationships for Circuit Elements (1)

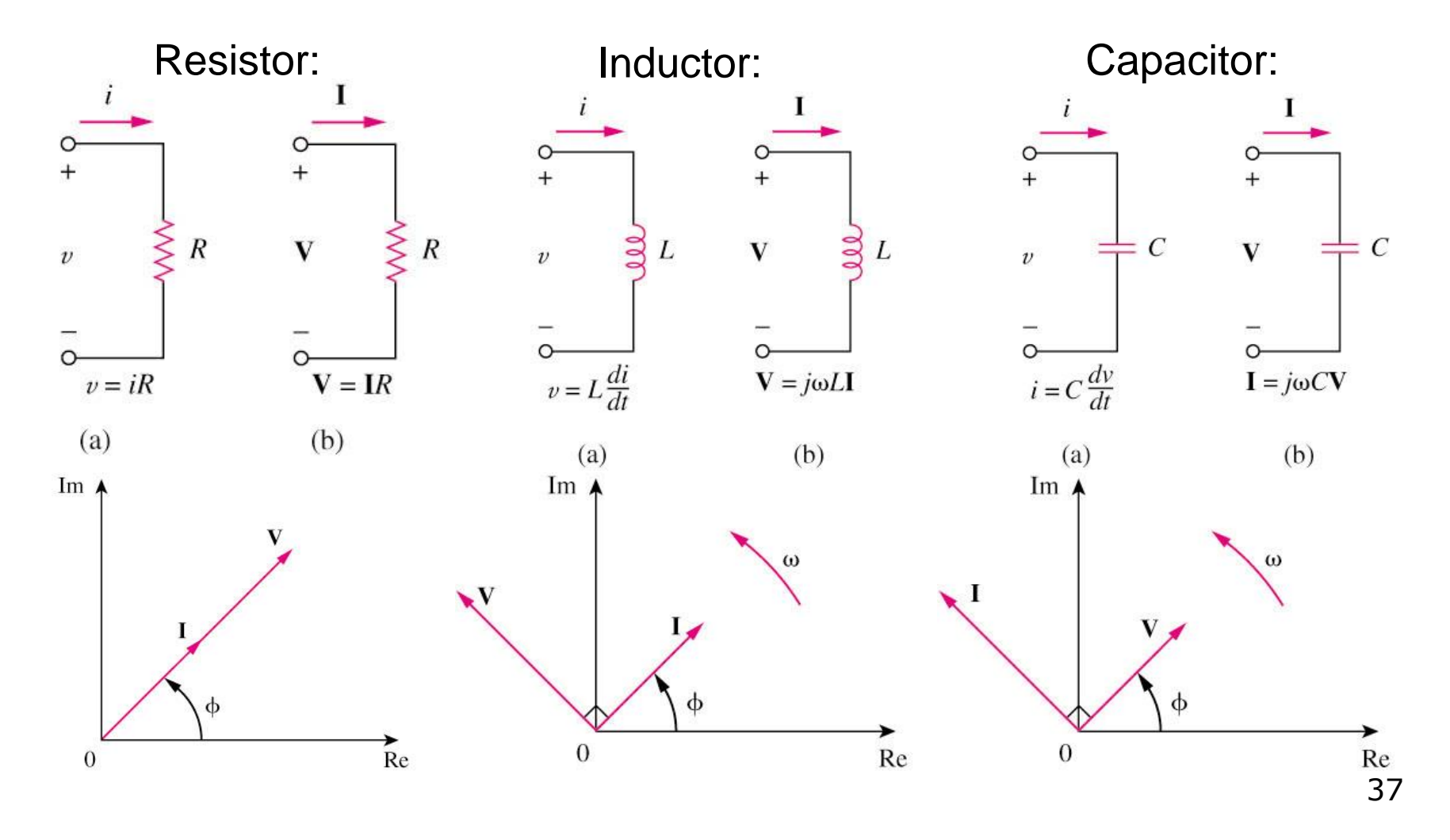

### 9.4 Phasor Relationships for Circuit Elements (2)

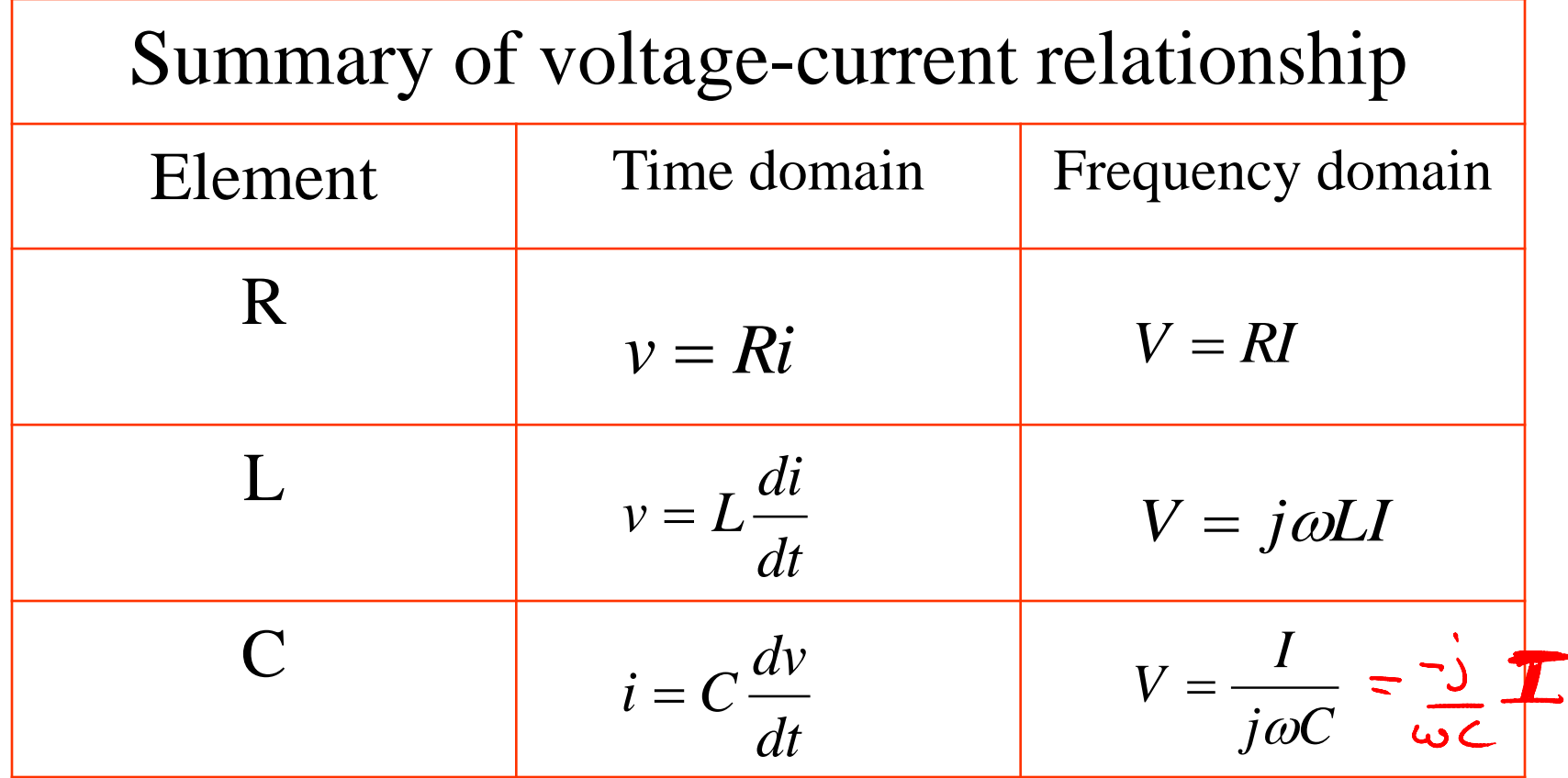

#### **Example 7A**

If current  $i(t) = 5 \cos(100t + 30^\circ)$  mA is applied to a 2 mH inductor, calculate the voltage, *v(t)*, across the inductor.

$$
\mathbf{I} = j\omega L \mathbf{I} = j(i\omega)(.002)(5230)
$$
  
=  $j(1230)$   
=  $(129)(1230) = 12120^6$ 

$$
\therefore \qquad \underline{U(t)} = \cos(\cos t + 120^\circ) \qquad V
$$

#### **Example 7B**

If voltage  $v(t) = 6\cos(100t - 30^\circ)$  V is applied to a 50 µF capacitor, calculate the current, *i(t)*, through the  $V = I$   $T = jwCV$ capacitor.

$$
\frac{1}{\sin C} = \frac{1}{\sin C}
$$
  
\n
$$
\frac{1}{\sin C} = \frac{1}{\sin C}
$$
  
\n
$$
\frac{1}{\sin C} = \frac{1}{\sin C} = \frac
$$

Answer: 
$$
i(t) = 30 \cos(100t + 60^\circ)
$$
 mA

### 9.5 Impedance and Admittance (1)

• The impedance Z of a circuit is the ratio of the phasor voltage V to the phasor current I, measured in ohms  $Ω$ .

$$
Z = \frac{V}{I} = R + jX
$$

where  $R = Re$ , Z is the resistance and  $X = Im$ , Z is the reactance. Positive X is for L and negative X is for C.

• The admittance Y is the reciprocal of impedance, measured in siemens (S).

$$
Y = \frac{1}{Z} = \frac{I}{V}
$$

## 9.5 Impedance and Admittance (2)

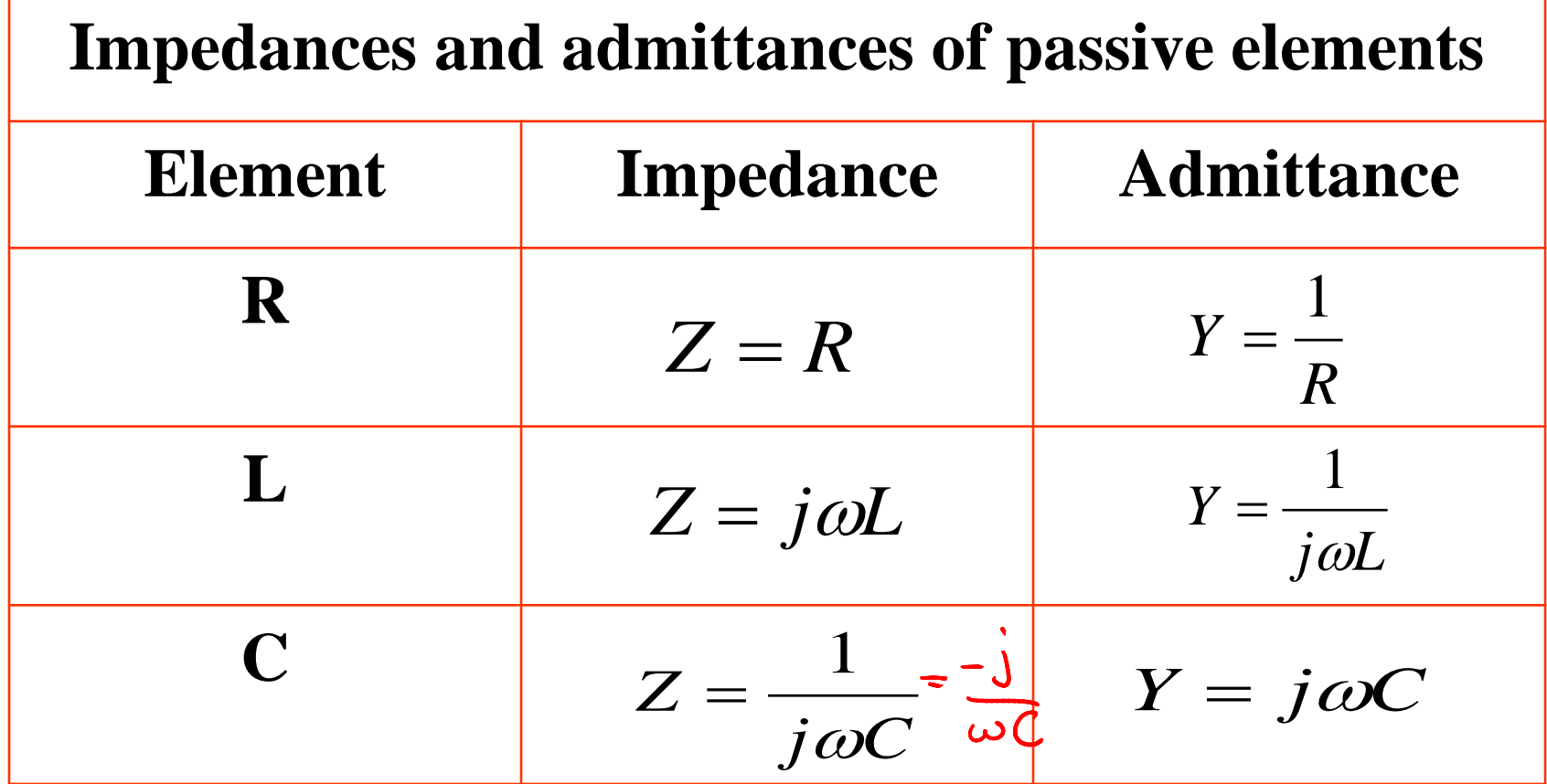

### 9.5 Impedance and Admittance (3)

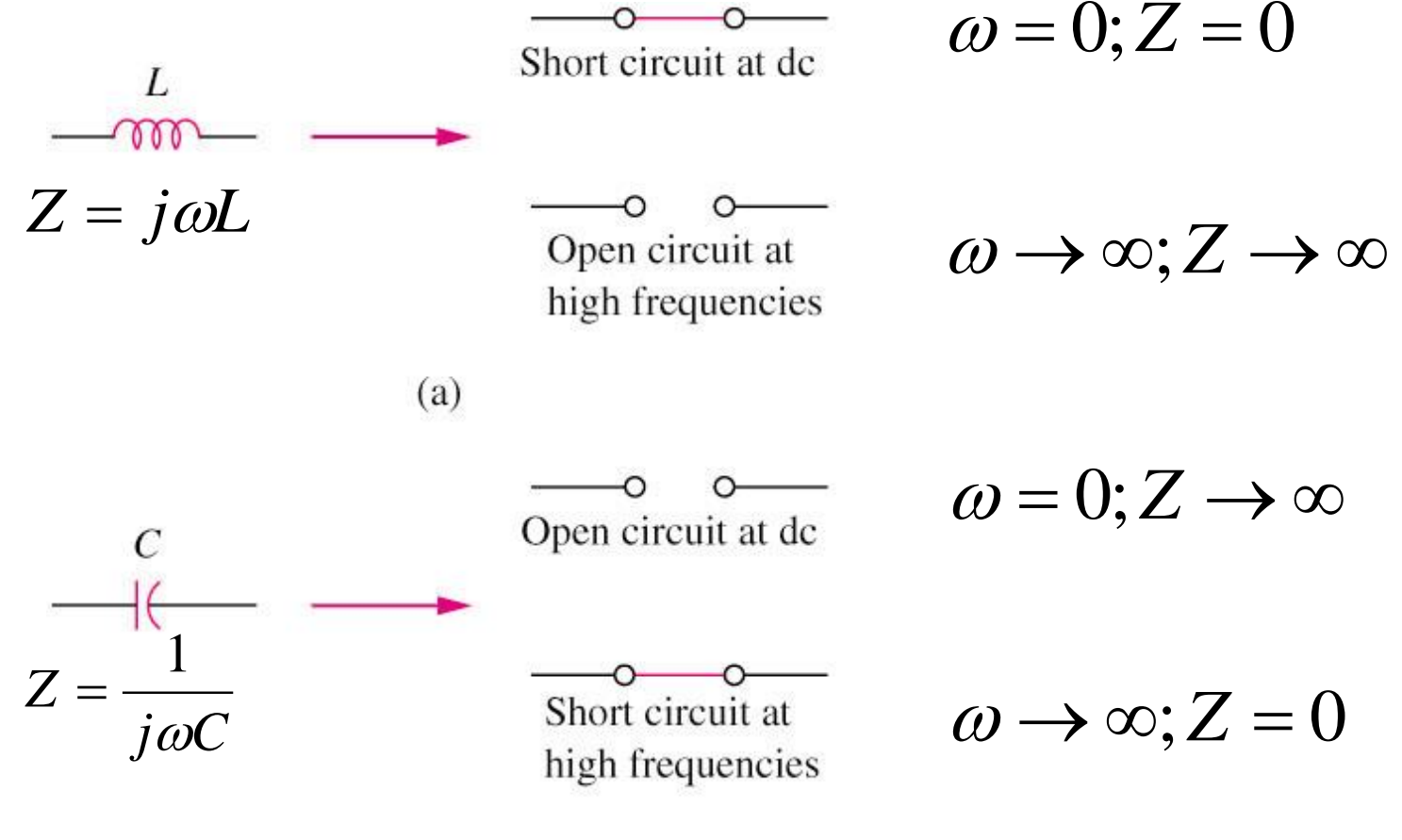

### 9.5 Impedance and Admittance (4)

After we know how to convert RLC components from time to phasor domain, we can transform a time domain circuit into a phasor/frequency domain circuit.

Hence, we can apply the KCL laws and other theorems to *directly* set up phasor equations involving our target variable(s) for solving.

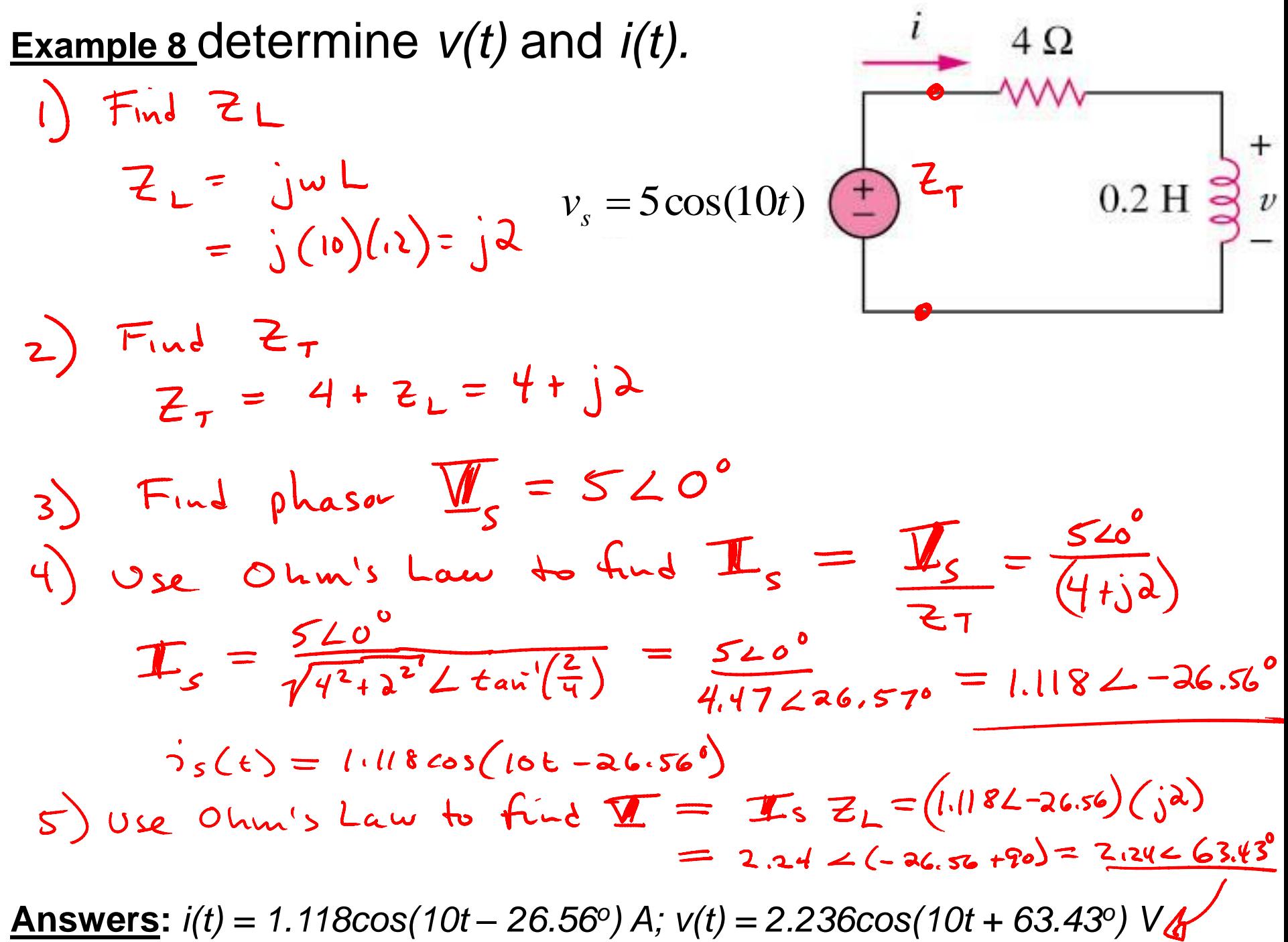

### 9.6 Kirchhoff's Laws in the Frequency Domain (1)

- Both KVL and KCL hold in the phasor domain or more commonly called frequency domain.
- Moreover, the variables to be handled are phasors, which are complex numbers.
- All the mathematical operations involved are now in complex domain.

## 9.7 Impedance Combinations (1)

- The following principles used for DC circuit analysis all apply to AC circuit.
- For example:
	- a. voltage division
	- b. current division
	- c. circuit reduction
	- d. impedance equivalence
	- e. Y-Δ transformation

### 9.7 Impedance Combinations (2)

**Example 9** Determine the input impedance of the circuit in figure below at  $\omega$  =10 rad/s.  $2 \text{ mF}$ 

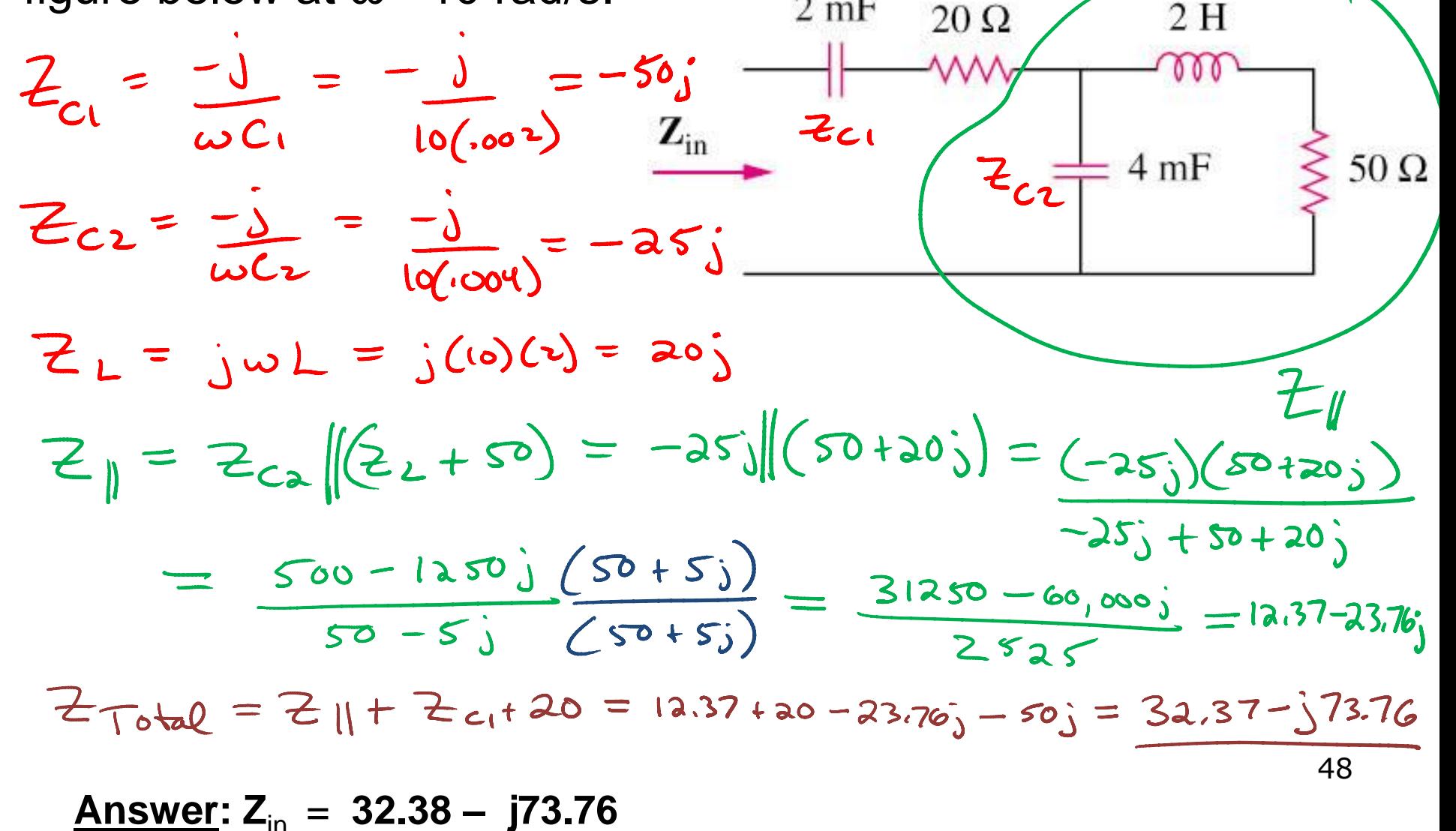

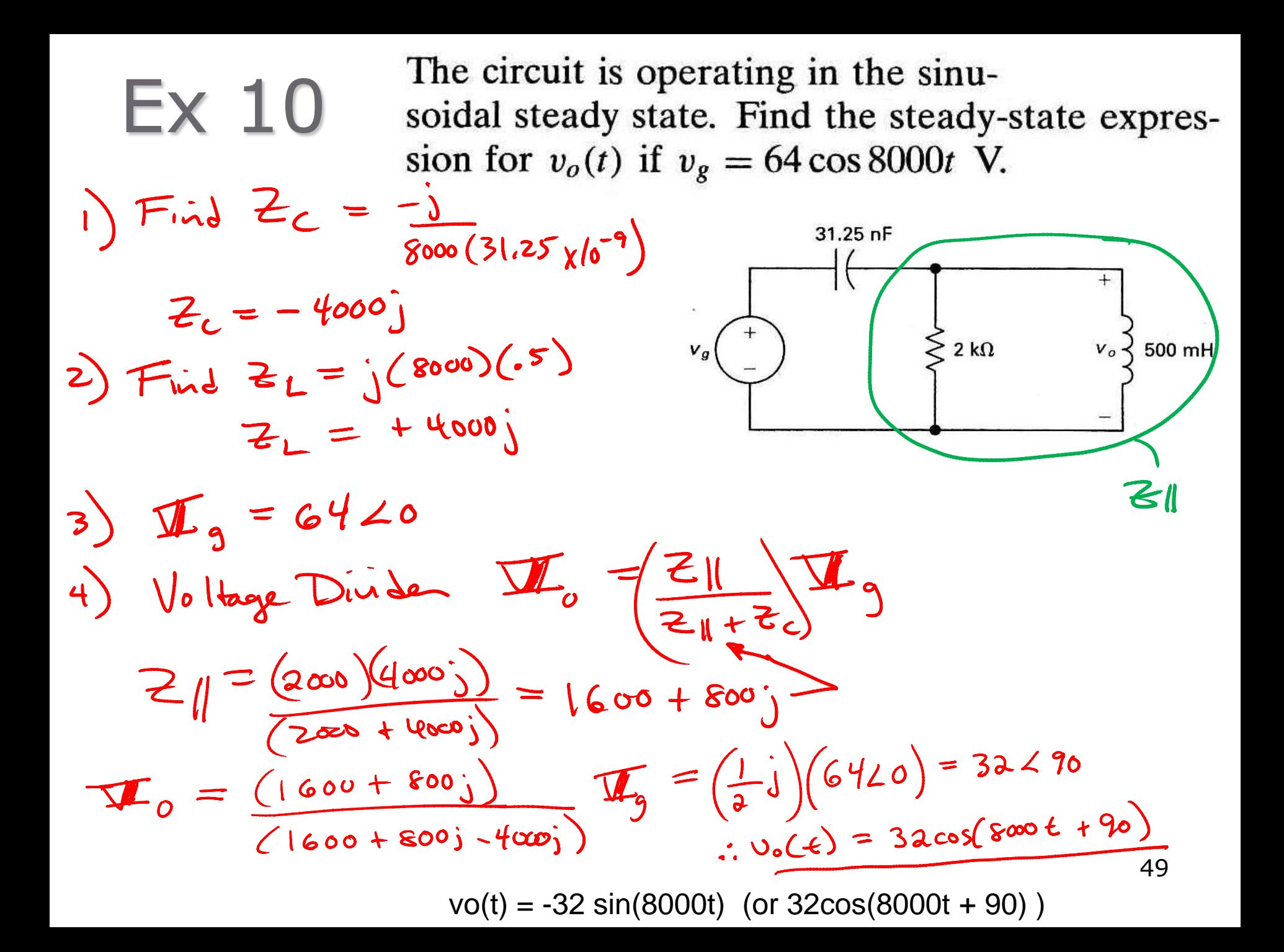

## Handouts

#### **Example 1**

Given a sinusoid,  $5\sin(4\pi t - 60^\circ)$ , calculate its amplitude, phase, angular frequency (ω, rad/s), period, and cyclical frequency (f, Hz). a sinusoid,  $5\sin(4\pi - 60^{\circ})$ <br>
ude, phase, angular frequency (f. 6)<br>
paricular frequency (f. 6)<br>
Amplitude = 5, phase = -60°, anguency = 2 Hz.

51 Amplitude = 5, phase =  $-60^{\circ}$ , angular frequency =  $4\pi$  rad/s,

#### **Example 2**

Find the phase angle between  $i_1 = -4\sin(377t + 25^\circ)$ and  $i_2 = 5\cos(377t - 40^\circ)$ , does i<sub>1</sub> lead or lag i<sub>2</sub>?

#### $i<sub>1</sub>$  leads  $i<sub>2</sub>$  by 155°. 52

**Complex Arithmetic (Rectangular)** Given:  $a = 3 + 4j$  $b = -5 + 6j$ Find  $a + b$  $a - b$  $a * b$ 

 $a/b$ 

# Polar to Rect (and back)

• Convert  $a = 2 - 3j$  and  $b = -4 + 5j$ 

– to polar form:

• Convert  $c = 2 < 30^\circ$  and  $d = 4 < 200^\circ$ – To rectangular form

## Polar Complex Mult/Div

Given:  $c = 8 < 45$  $d = 12 < 250$ Find c \* d

c / d

c\* (complex conj of c)

#### 9.3 Phasor (5) **Example 4**

Transform the following sinusoids to phasors:

$$
i = 6\cos(50t - 40^{\circ}) A
$$

 $v = -4\sin(30t + 50^{\circ})$  V

$$
I = 6 \angle -40^{\circ} A
$$

 $V = 4/140^{\circ}V$ 56

#### $9.3$  Phasor  $(6)$ **Example 5:**

Transform to sinusoids the phasors:

$$
a. \quad V = -10 \angle 30^{\circ} \text{ V}
$$

**b.** 
$$
I = j(5 - j12)
$$
 A

57  $v(t) = 10\cos(\omega t + 210^{\circ})$  V,  $i(t) = 13\cos(\omega t + 22.62^{\circ})$  A

#### **Example 7A**

If current  $i(t) = 5 \cos(100t + 30^\circ)$  mA is applied to a 2 mH inductor, calculate the voltage, *v(t)*, across the inductor.

**Answer:** v(t) = **cos(100t + 120<sup>o</sup>) V**

#### **Example 7B**

If voltage  $v(t) = 6\cos(100t - 30^\circ)$  V is applied to a 50 µF capacitor, calculate the current, *i(t)*, through the capacitor.

#### **Answer:** i(t) = **30 cos(100t + 60<sup>o</sup>) mA**

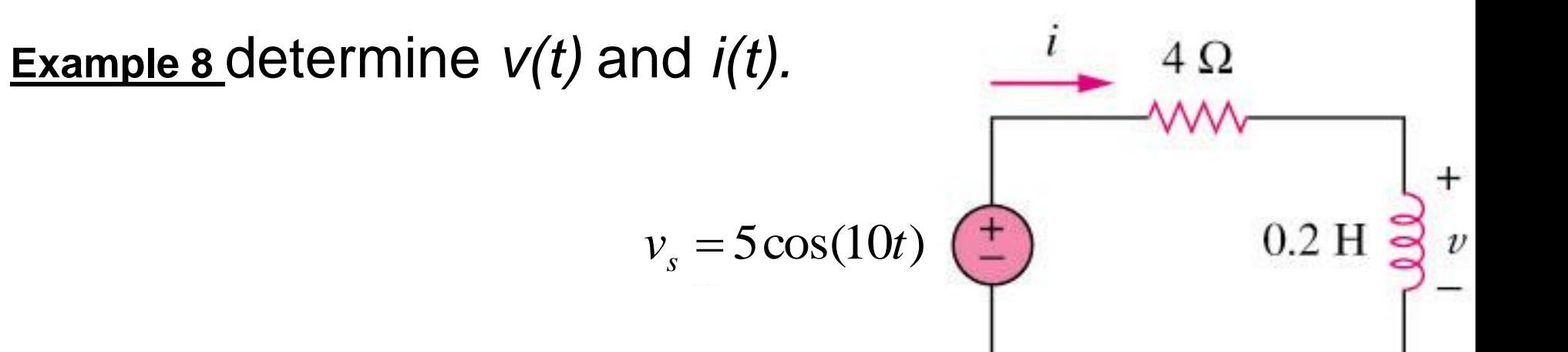

**Answers:**  $i(t) = 1.118\cos(10t - 26.56^\circ)$  A;  $v(t) = 2.236\cos(10t + 63.43^\circ)$  V

### 9.7 Impedance Combinations (2)

**Example 9** Determine the input impedance of the circuit in figure below at  $\omega$  =10 rad/s.

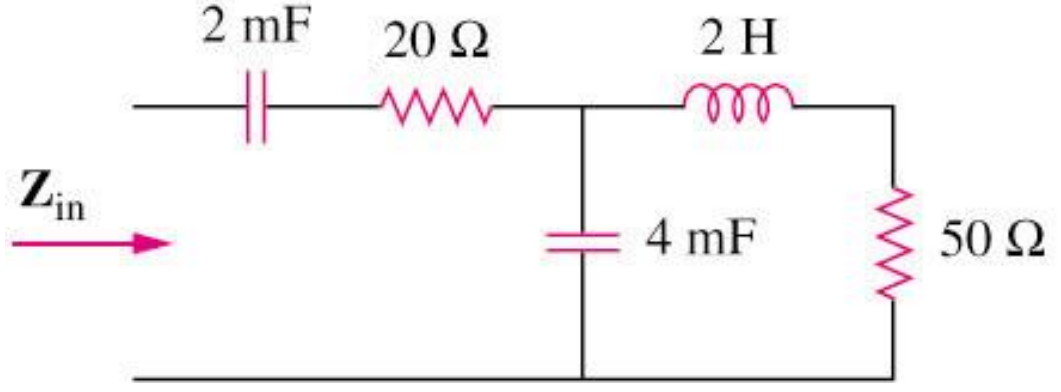

Answer: 
$$
Z_{in} = 32.38 - j73.76
$$

# Ex 10

The circuit is operating in the sinusoidal steady state. Find the steady-state expression for  $v_o(t)$  if  $v_g = 64 \cos 8000t$  V.

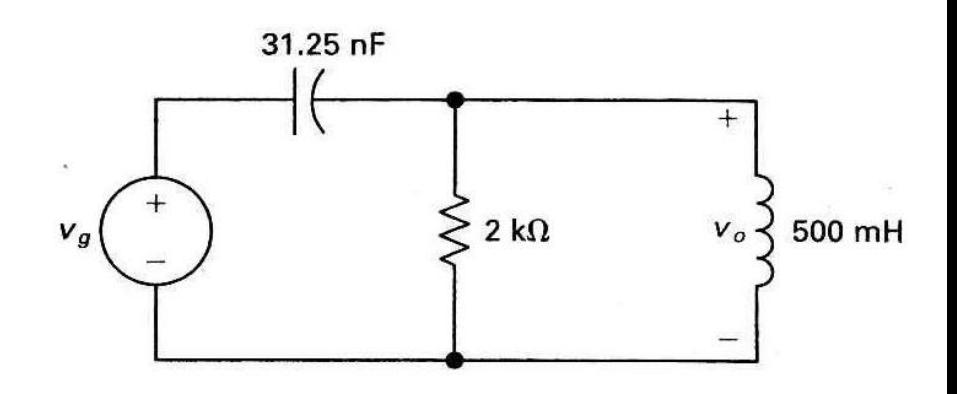

 $vo(t) = -32 \sin(8000t)$  (or  $32\cos(8000t + 90)$ )